r

## **EOLab to go!**

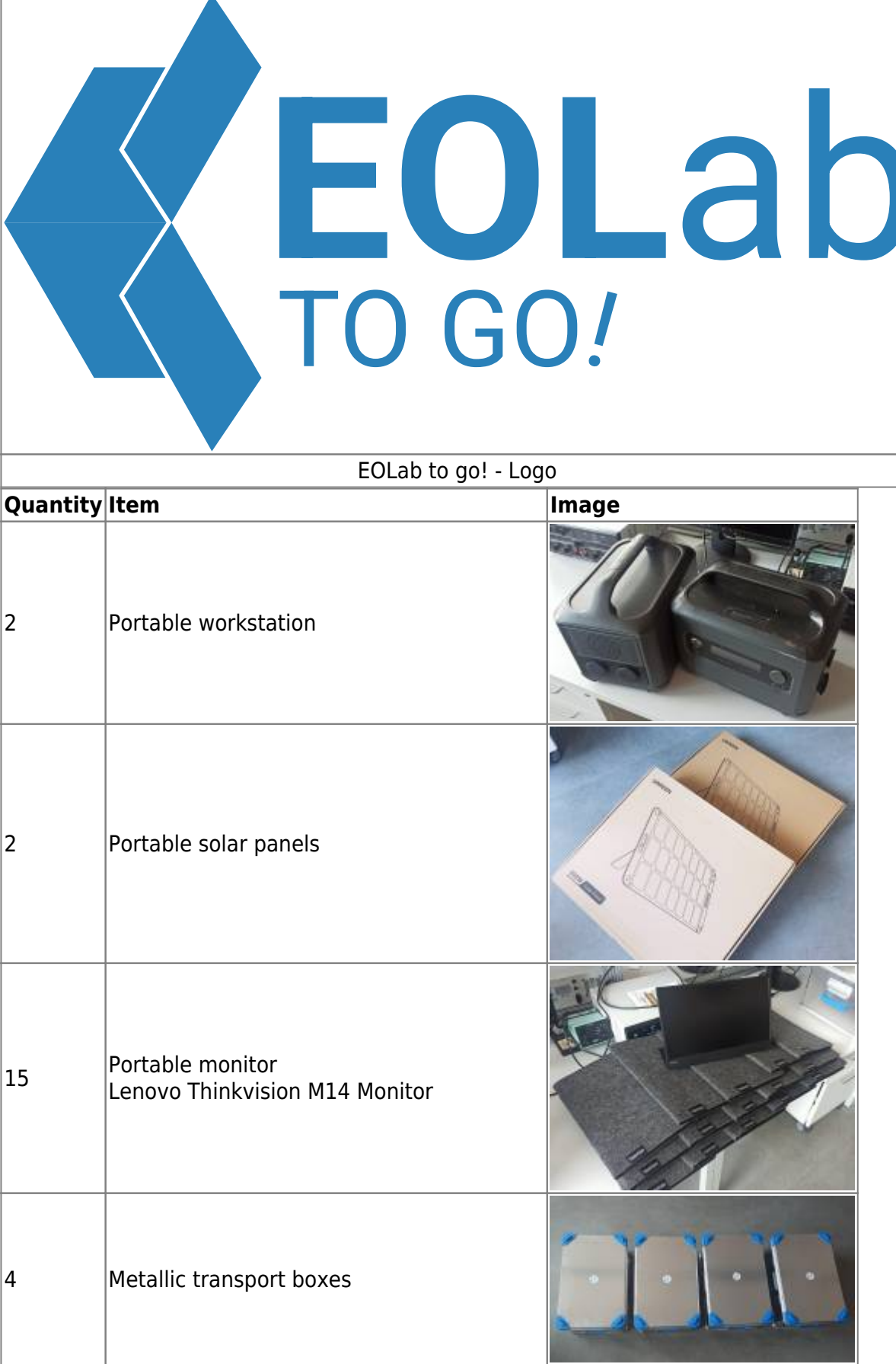

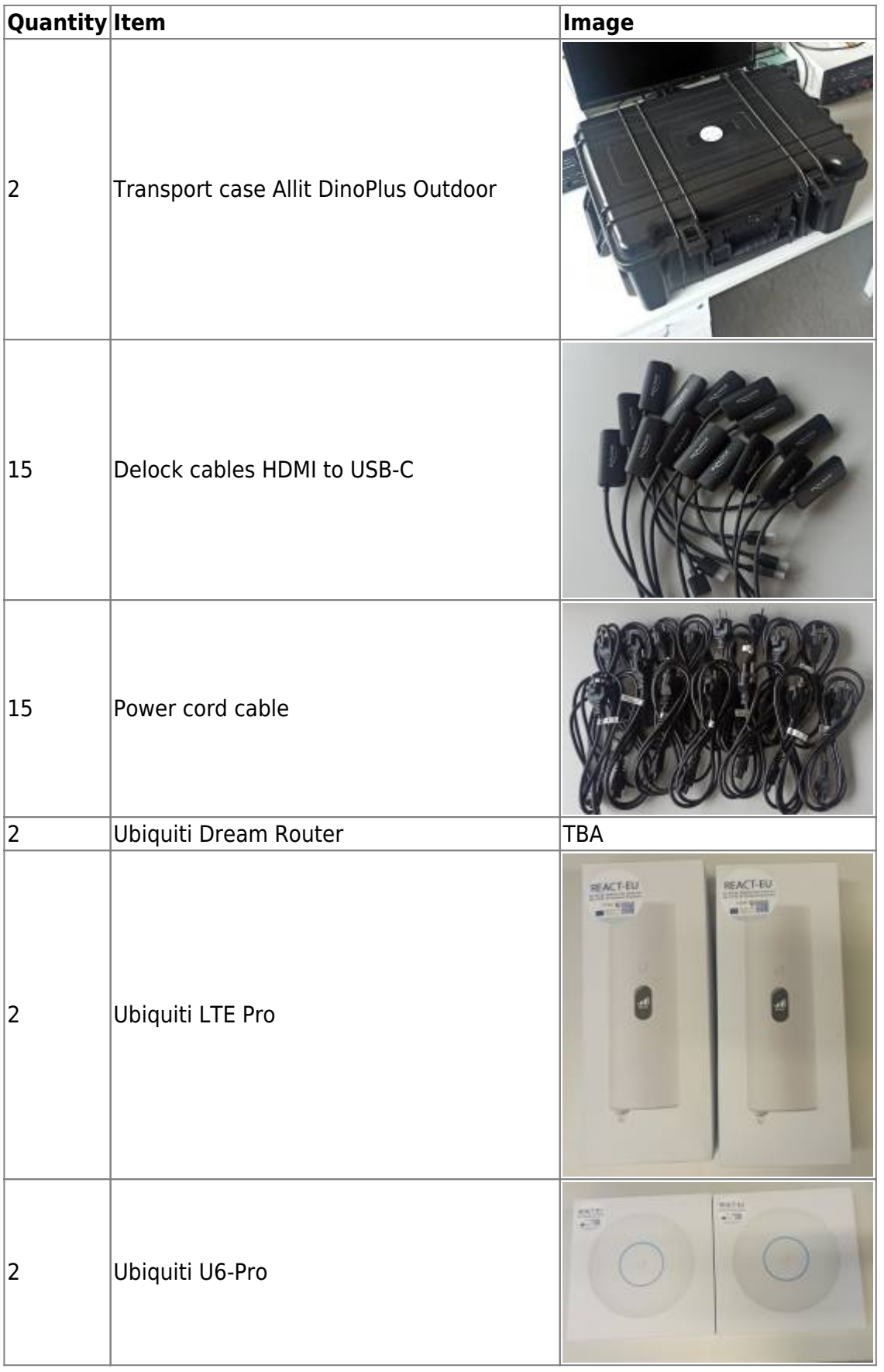

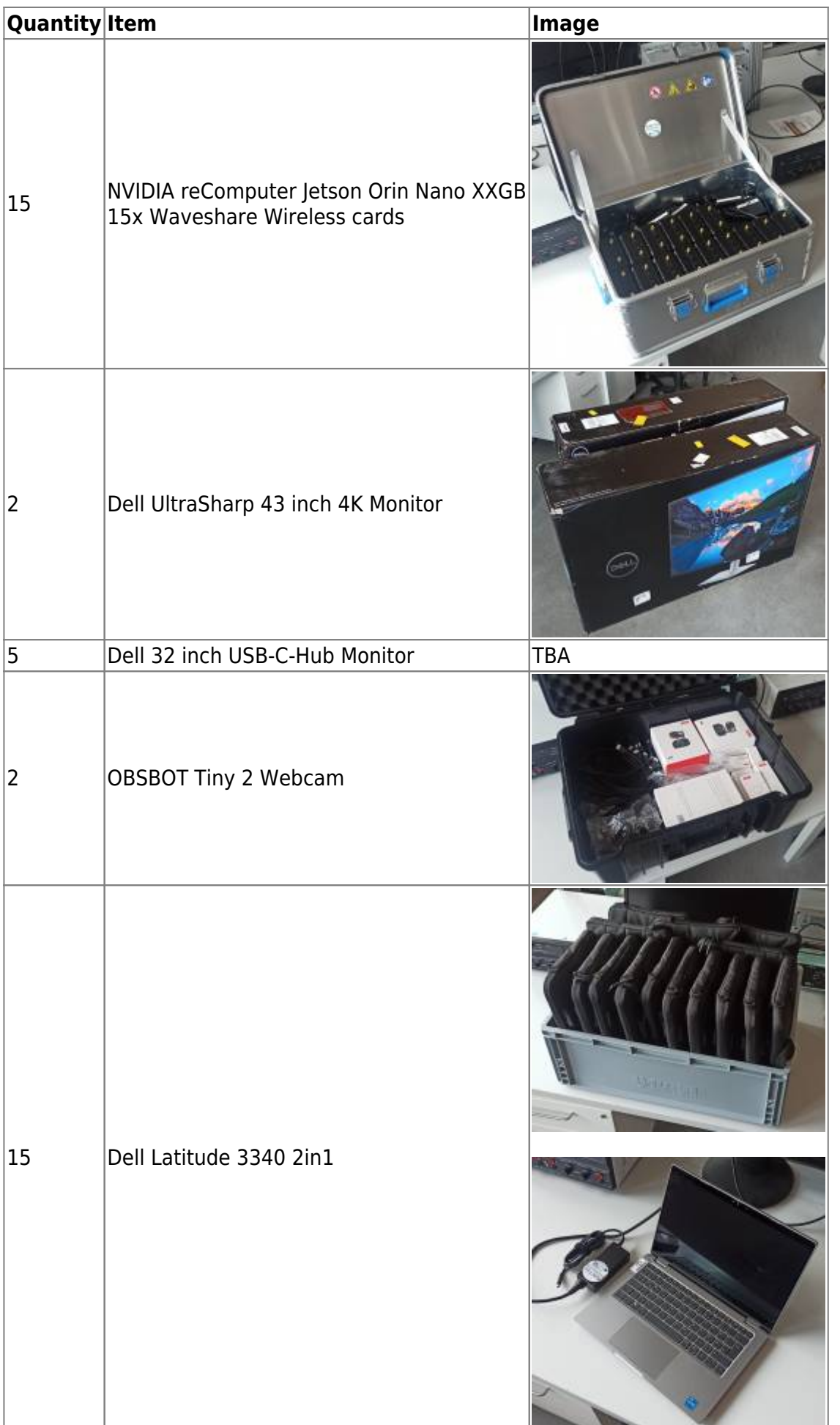

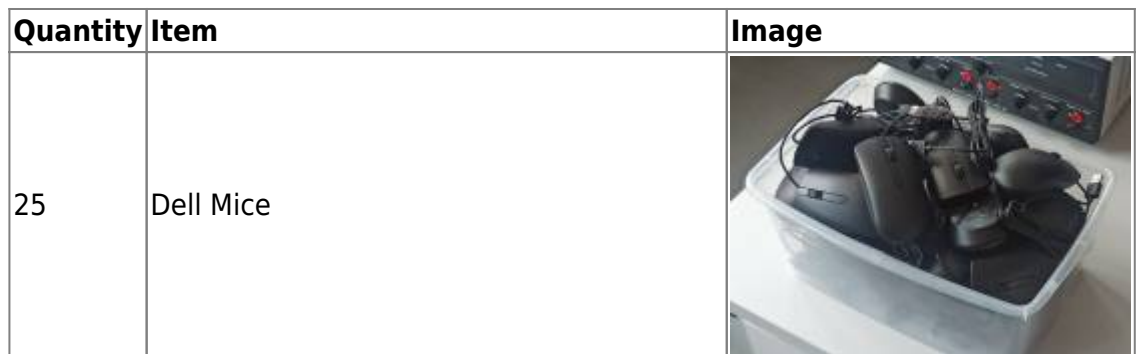

## From: <https://wiki.eolab.de/> - **HSRW EOLab Wiki**

Permanent link: **<https://wiki.eolab.de/doku.php?id=eolab-to-go:start&rev=1710444618>**

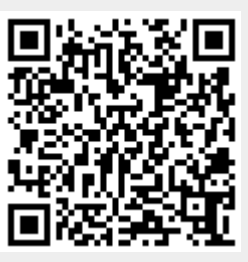

Last update: **2024/03/14 20:30**